DUT MMI – IUT de Marne-la-Vallée 16/09/2016 M1202 - Algorithmique

# *Cours 1 Introduction aux algorithmes*

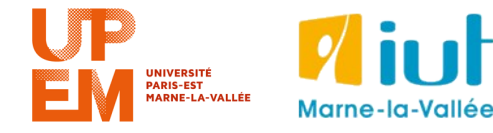

Philippe Gambette

#### **• Intervenants**

- Philippe Gambette

#### **• Contact**

- Courriel : [philippe.gambette@gmail.com](mailto:philippe.gambette@gmail.com) (M1202 dans le sujet du courriel)
- Avant ou après le cours

#### **• Matériel**

- Ordinateur portable : pas pendant les cours, à discuter pour les TD.
- Pas de téléphone portable pendant cours/TD/TP
- Salles informatiques : pas manger, pas boire, pas débrancher les câbles

## **Organisation pratique**

#### **• Déroulement des enseignements**

- Pages web du cours :
	- $\rightarrow$  page publique : <http://tinyurl.com/M1202-2016S1>
	- $\rightarrow$  page privée : sur eLearning
- Séparation cours/TP/TD :
	- $\rightarrow$  nouvelles méthodes de travail
	- $\rightarrow$  distinguer ce qui est important, à retenir
	- $\rightarrow$  savoir où retrouver l'information
- En général, distribution de notes de cours à compléter
- En général, distribution de corrigés des TD :
	- $\rightarrow$  refaire les exercices !

#### **• Notes et devoirs**

- Interrogations QCM en début de cours ou TD (signalement des absences pour rattrapage, voir intranet)
- Un devoir maison

### **• Note finale**

- Prévision : environ 2/3 "compétences", environ 1/3 "motivation"
- Compétences : 2/3 devoir final (12 janvier 2017), 1/3 QCM
- Motivation : tests d'auto-apprentissage, remplissage du cours à trous, note de TP ?

#### **• Exercices supplémentaires d'entraînement**

- Sur demande, par courriel
- Sur demande, possibilité d'organiser une séance d'exercices ou de préparation au devoir final.

#### **• Notes et devoirs**

- Interrogations QCM en début de cours ou TD (signalement des absences pour rattrapage, voir intranet)
- Un devoir maison

### **• Note finale**

- Prévision : environ 2/3 "compétences", environ 1/3 "motivation"
- Compétences : 2/3 devoir final (12 janvier 2017), 1/3 QCM
- Motivation : tests d'auto-apprentissage, remplissage du cours à trous, note de TP ?

#### **• Exercices supplémentaires d'entraînement**

- Sur demande, par courriel
- Sur demande, possibilité d'organiser une séance d'exercices ou de préparation au devoir final.

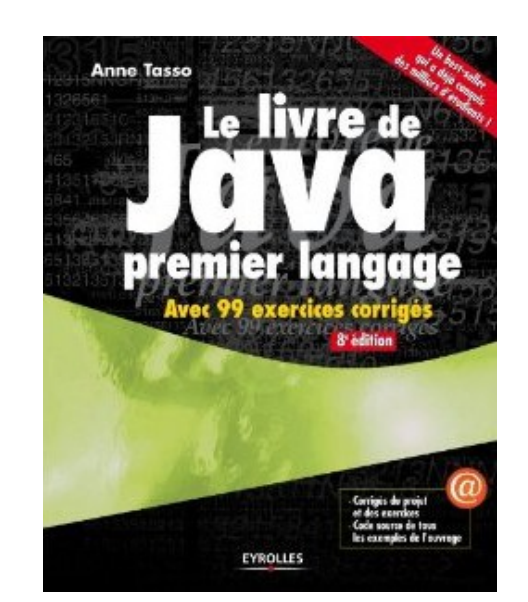

# **Agenda**

- 15/09 : TP1
- 16/09 : **cours 1**, TD1
- 23/09 : TP2
- 30/09 : TD2
- 05/10 : TD3
- 05/10 et 13/10 : TP3
- 06/10 : **cours 2**
- 14/10 : TD4
- 03/11 : **cours 3**
- 14/11 : **cours 4**
- 17/11 : **cours 5**
- 18/11 : TP4
- 09/01 & 11/01 : TP5
- 12/01 : devoir final

# **Promo 2014-2015**

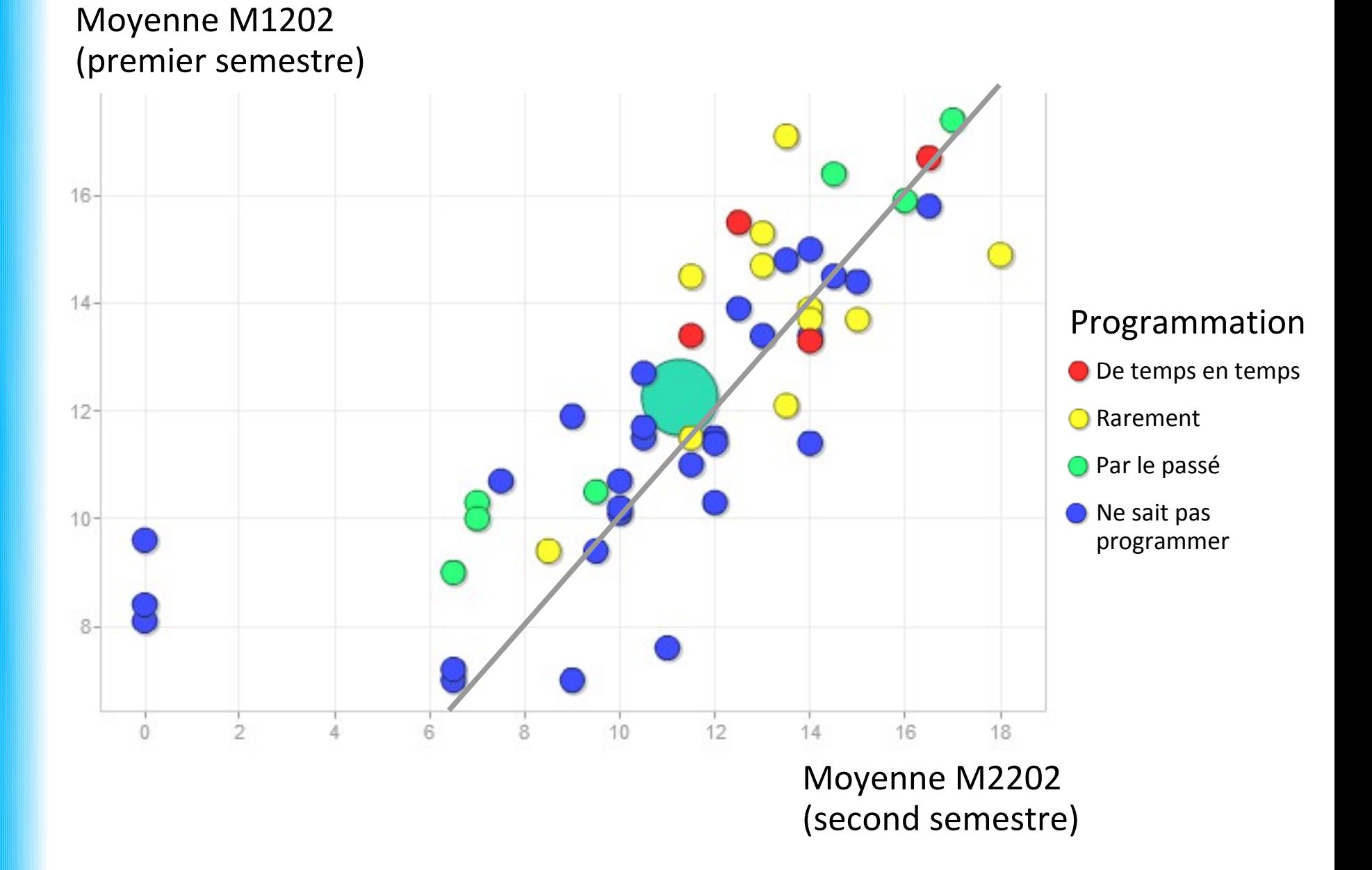

### **Organisation pratique**

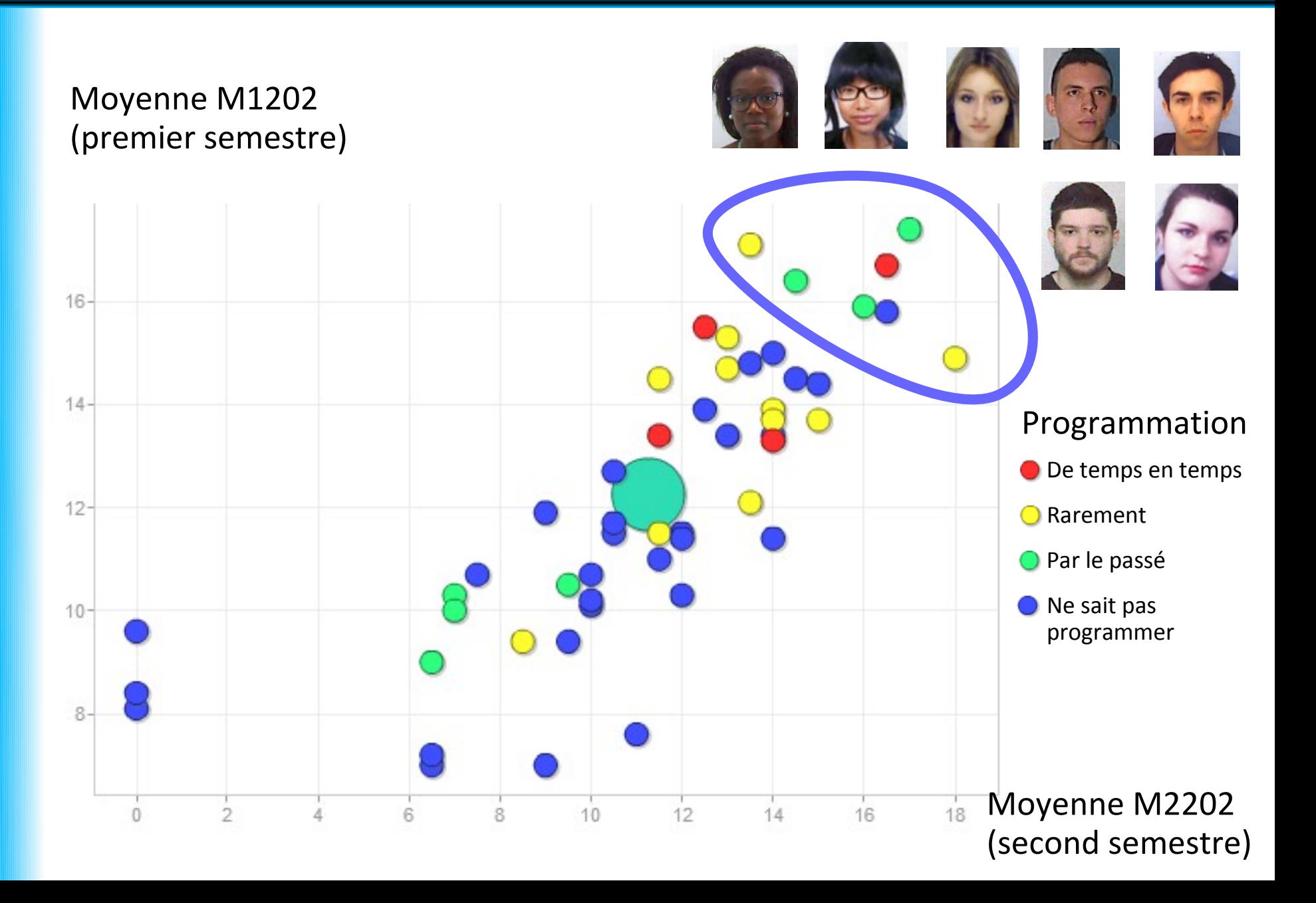

### **Sources**

- *Le livre de Java premier langage*, d'A. Tasso
- <http://www.pise.info/algo/introduction.htm>
- Cours INF120 de J.-G. Luque
- <http://serecom.univ-tln.fr/cours/index.php/Algorithmie>
- Cours de J. Henriet : <http://julienhenriet.olympe-network.com/Algo.html>

# **Quelles compétences à la fin du semestre ?**

### **C1) Être capable de comprendre le fonctionnement d'un algorithme :**

- $\rightarrow$  C1a) en identifiant les différents éléments de base de l'algorithme
- $\rightarrow$  C1b) en simulant son comportement à l'aide d'une trace
- $\rightarrow$  C1c) en interprétant une courte description en français de ses spécifications

### **C2) Être capable de concevoir un algorithme pour résoudre un problème :**

- $\rightarrow$  C2a) en analysant le problème :
	- $\rightarrow$  pour comprendre les besoins
	- $\rightarrow$  pour le découper éventuellement en sous-problèmes
- $\rightarrow$  C2b) en écrivant un algorithme correctement structuré :
	- → avec des entrées et des sorties correctement définies
	- $\rightarrow$  en utilisant des structures conditionnelles
	- $\rightarrow$  en utilisant des répétitions d'opérations (à l'aide de boucles ou de la récursivité)
	- $\rightarrow$  en faisant appel à d'autres algorithmes dont les spécifications sont connues, notamment pour interagir avec l'utilisateur
	- $\rightarrow$  en découpant le code de manière modulaire en divers composants indépendants et réutilisables

### **C3) Être capable de comprendre le fonctionnement d'un code Java :**

- $\rightarrow$  C3a) en identifiant les divers éléments de structure du code Java
- $\rightarrow$  C3b) en identifiant les éventuelles erreurs qu'il contient par un processus de débuggage

### **C4) Être capable d'écrire un programme Java :**

- $\rightarrow$  C4a) en respectant la syntaxe Java
- $\rightarrow$  C4b) en choisissant ou en respectant des conventions de nommage appropriées
- $\rightarrow$  C4c) en testant le code obtenu (par compilation puis exécution)

# **Pourquoi coder / programmer ?**

C'est facile  $\rightarrow$  enseigné en primaire depuis peu

C'est utile

→ la code au service de l'esthétique et de l'expérience utilisateur sur le web

C'est efficace  $\rightarrow$  « ère des données »

Ca paye bien  $\rightarrow$  besoin de développeurs

# **Plan du cours 1 – Introduction aux algorithmes**

- Introduction aux algorithmes
	- A quoi sert un algorithme ?
	- Algorithme et programme
	- Enjeux de l'algorithmique
	- Composants d'un algorithme
- Variables et affectation

Les différences possibles entre recettes pour un même plat :

Les différences possibles entre recettes pour un même plat :

- Ingrédients (quantités)
- Matériel utilisé
- Ordre des opérations, nombre d'opérations
- Cuisson, mode d'opération
- Nom de la recette
- Temps de préparation
- Source de la recette
- Style d'écriture
- Langue

#### Le site le plus simple pour faire la pâte à crêpes !

Oyé oyé, braves gens ! Bienvenue sur le site le plus simple pour faire la pâte à crêpe ! Cette recette facile de pâte à crêpe se transmet de bouches à oreilles et maintenant de Facebook en Facebook pour votre plus grand plaisir ! Vous allez adorer faire des crêpes.

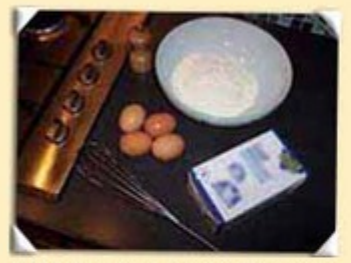

Pâte à crêpe pour 15 crêpes: 50g de beurre, 4 oeufs, 2 cuillères à café de sucre, 1 pincée de sel, 250g de farine et 1/2 litre de lait

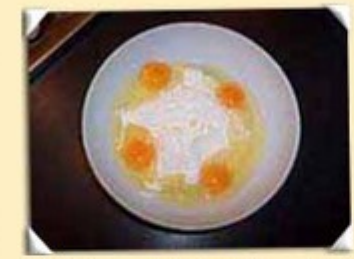

*l'ensemble* Mettre des ingrédients dans un récipient sauf le beurre

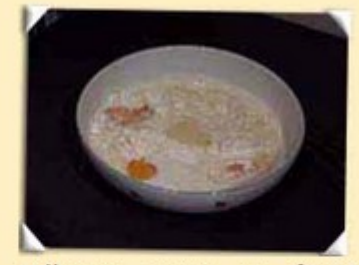

Mélanger avec un fouet jusqu'à obtenir de la pâte liquide et sans grumeaux

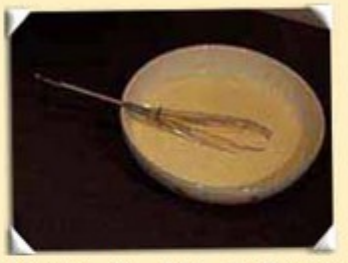

Ajouter les 50g de beurre fondu: fondre au microonde, ça va plus vite! Pour plus de goût, ajouter de la fleur d'oranger ou du  $r$ hum...

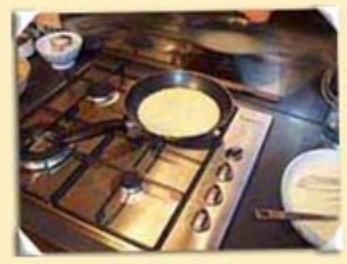

Si possible, laisser reposer, puis étaler une dose de pâte dans une poêle chaude préalablement graissée

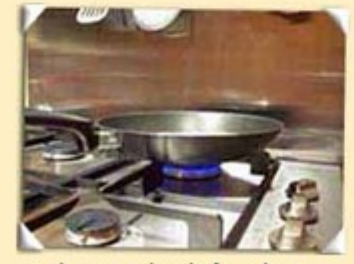

Laisser cuire à feu doux...

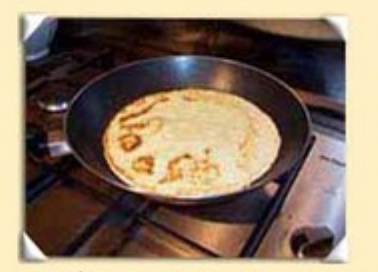

...puis retourner pour laisser cuire l'autre côté

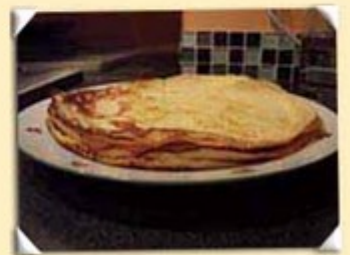

Bon appétit !

#### Le site le plus simple pour faire la pâte à crêpes !

Oyé oyé, braves gens ! Bienvenue sur le site le plus simple pour faire la pâte à crêpe ! Cette recette facile de pâte à crêpe se transmet de bouches à oreilles et maintenant de Facebook en Facebook pour votre plus grand plaisir ! Vous allez adorer faire des crêpes.

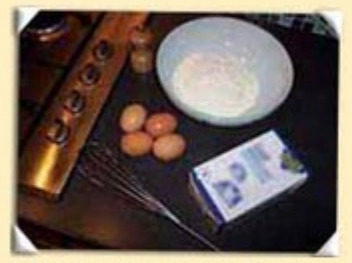

Pâte à crêpe pour 15 crêpes: 50g de beurre, 4 oeufs, 2 cuillères à café de sucre, 1 pincée de sel, 250g de farine et 1/2 litre de lait

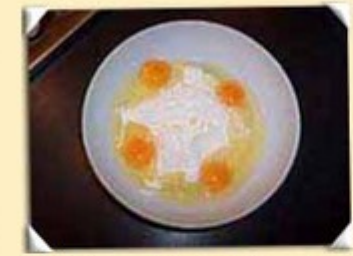

*l'ensemble* Mettre des ingrédients dans un récipient sauf le beurre

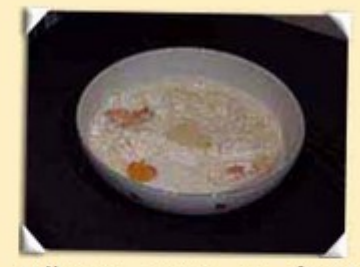

Mélanger avec un fouet jusqu'à obtenir de la pâte liquide et sans grumeaux

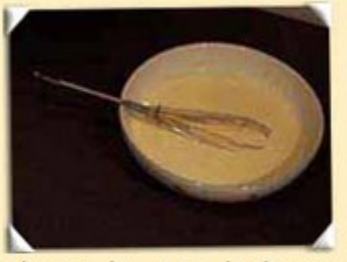

Ajouter les 50g de beurre fondu: fondre au microonde, ça va plus vite! Pour plus de goût, ajouter de la fleur d'oranger ou du  $r$ hum...

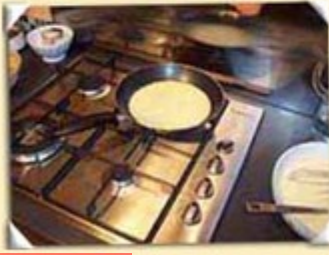

Si possible, laisser reposer, puis étaler une dose de pâte dans une poêle chaude préalablement graissée

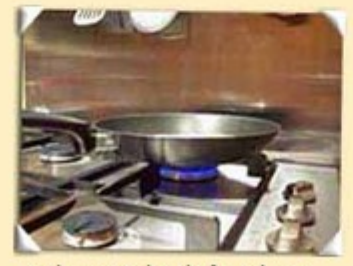

Laisser cuire à feu doux...

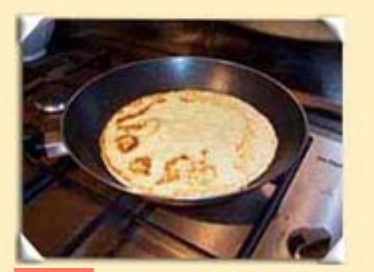

retourner ..puis pour laisser cuire l'autre côté

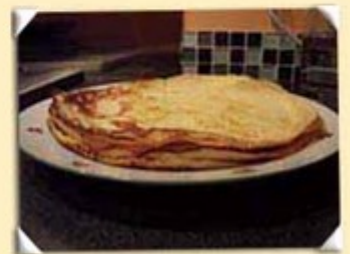

Bon appétit !

#### Le site le plus simple pour faire la pâte à crêpes !

Oyé oyé, braves gens ! Bienvenue sur le site le plus simple pour faire la pâte à crêpe ! Cette recette facile de pâte à crêpe se transmet de bouches à oreilles et maintenant de Facebook en Facebook pour votre plus grand plaisir ! Vous allez adorer faire des crêpes.

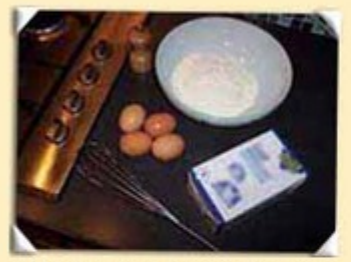

Pâte à crêpe pour 15 crêpes: 50g de beurre, 4 oeufs, 2 cuillères à café de sucre, 1 pincée de sel, 250g de farine et 1/2 litre de lait

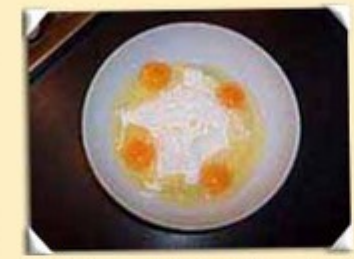

*l'ensemble* Mettre des ingrédients dans un récipient sauf le beurre

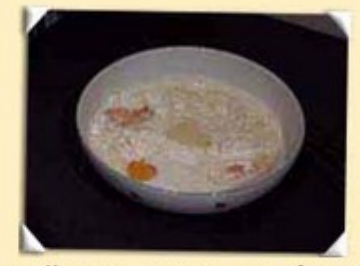

Mélanger avec un fouet jusqu'à obtenir de la pâte liquide et sans grumeaux

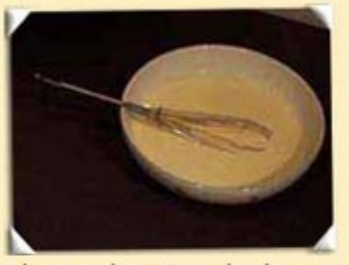

Ajouter les 50g de beurre fondu: fondre au microonde, ça va plus vite! Pour plus de goût, ajouter de la fleur d'oranger ou du rhum...

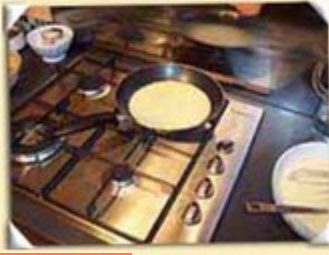

Si possible, laisser reposer, puis étaler une dose de pâte dans une poêle chaude préalablement graissée

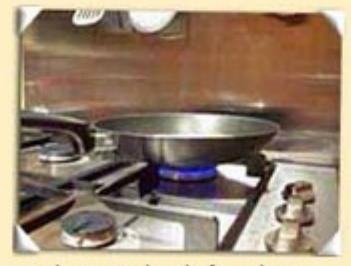

Laisser cuire à feu doux...

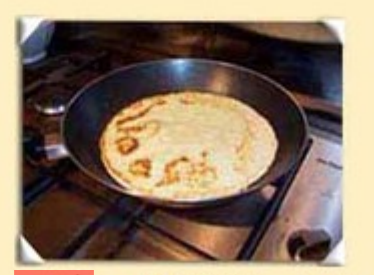

retourner ..puis pour laisser cuire l'autre côté

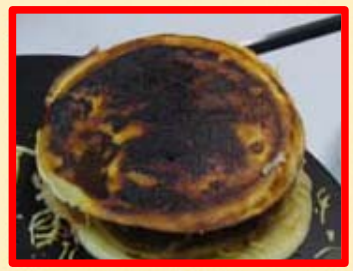

Bon appétit !

# **L'"algorithme des crêpes"**

*Ingrédients :* beurre, oeufs, sachets de sucre vanillé, farine, lait, sel

*Récipients :* saladier, verre mesureur, poêle, assiette

*Opérations de base : mettre dans un récipient*, *mélanger*, *attendre pendant … minutes*, *retourner*, *laisser cuire pendant ... minutes*

#### *Algorithme des crêpes :*

**Mettre** 4 oeufs **dans** le saladier **Mettre** 1 sachet de sucre vanillé **dans** le saladier **Mettre** 250 g de farine **dans** le verre mesureur **Mettre** le contenu du verre mesureur **dans** le saladier **Mettre** 0,5 litre de lait **dans** le verre mesureur **Mettre** le contenu du verre mesureur **dans** le saladier **Mettre** 50 grammes de beurre **dans** la poêle **Laisser cuire** la poêle **pendant** 1 **minute Mettre** le contenu de la poêle **dans** le saladier **Mélanger** le contenu du saladier **Attendre pendant** 60 **minutes Mettre** 5 grammes de beurre **dans** la poêle

**Laisser cuire** la poêle **pendant** 0.5 **minute Tant que** le saladier n'est pas vide : **Mettre** 5 cL du contenu du saladier **dans** le verre mesureur **Mettre** le contenu du verre mesureur **dans** la poêle **Laisser cuire** la poêle **pendant** 2 **minutes Retourner** le contenu de la poêle **Laisser cuire** la poêle **pendant** 2 **minutes Mettre** le contenu de la poêle **dans** l'assiette

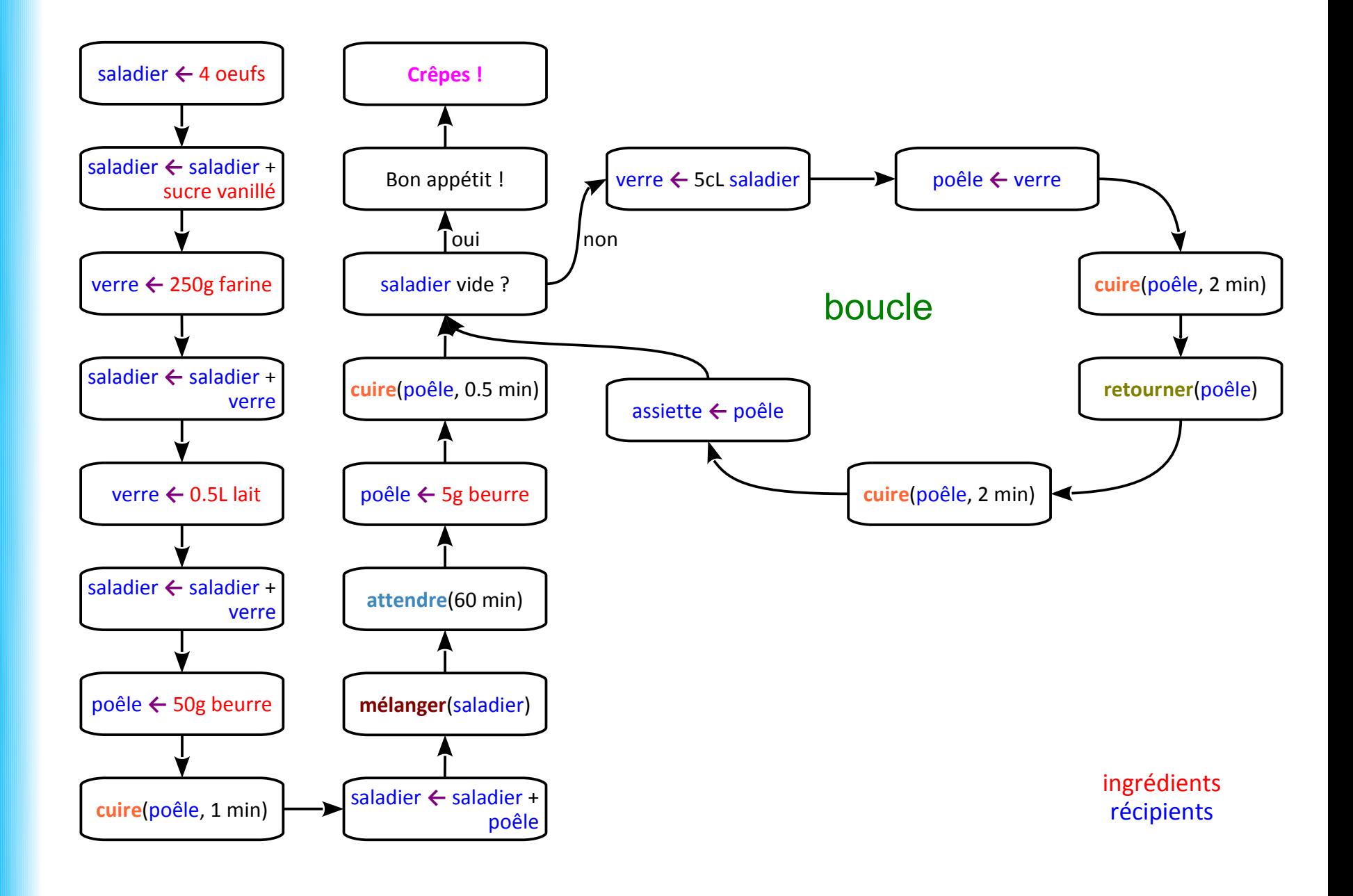

- À **décrire les étapes de résolution d'un problème :**
	- $\rightarrow$  de façon structurée et compacte
	- $\rightarrow$  à partir d'opérations de base
	- $\rightarrow$  indépendamment d'un langage de programmation

- À décrire les **étapes** de résolution d'un problème :
	- $\rightarrow$  de façon structurée et compacte
	- $\rightarrow$  à partir d'opérations de base
	- $\rightarrow$  indépendamment d'un langage de programmation

"**étapes**" aussi appelées "**pas de l'algorithme**"

- À décrire les étapes de **résolution d'un problème** :
	- $\rightarrow$  de façon structurée et compacte
	- $\rightarrow$  à partir d'opérations de base
	- $\rightarrow$  indépendamment d'un langage de programmation

Les **données** du problème en **entrée**

Le **résultat** de sa résolution en **sortie**

### **Composants d'un algorithme**

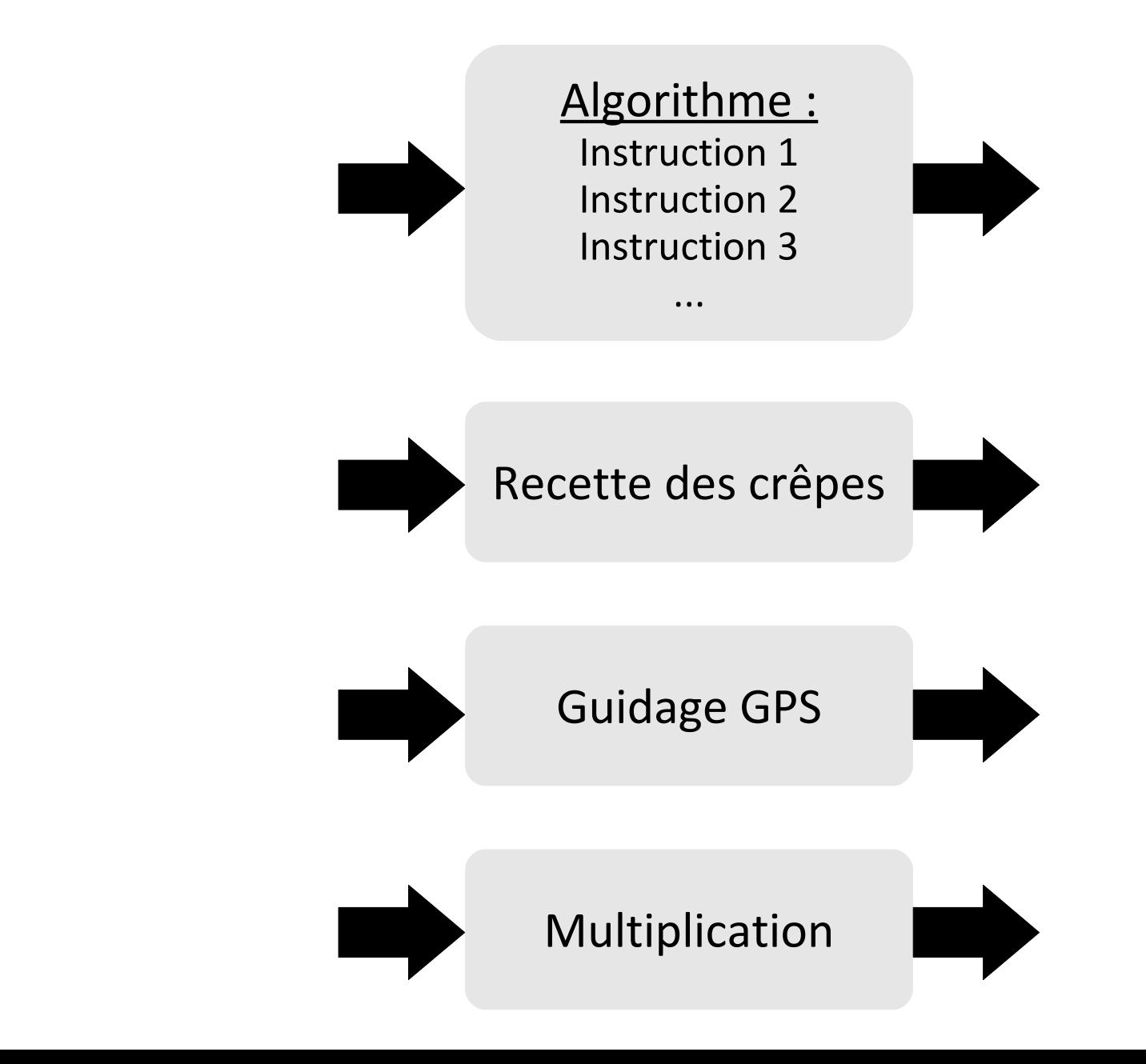

### **Composants d'un algorithme**

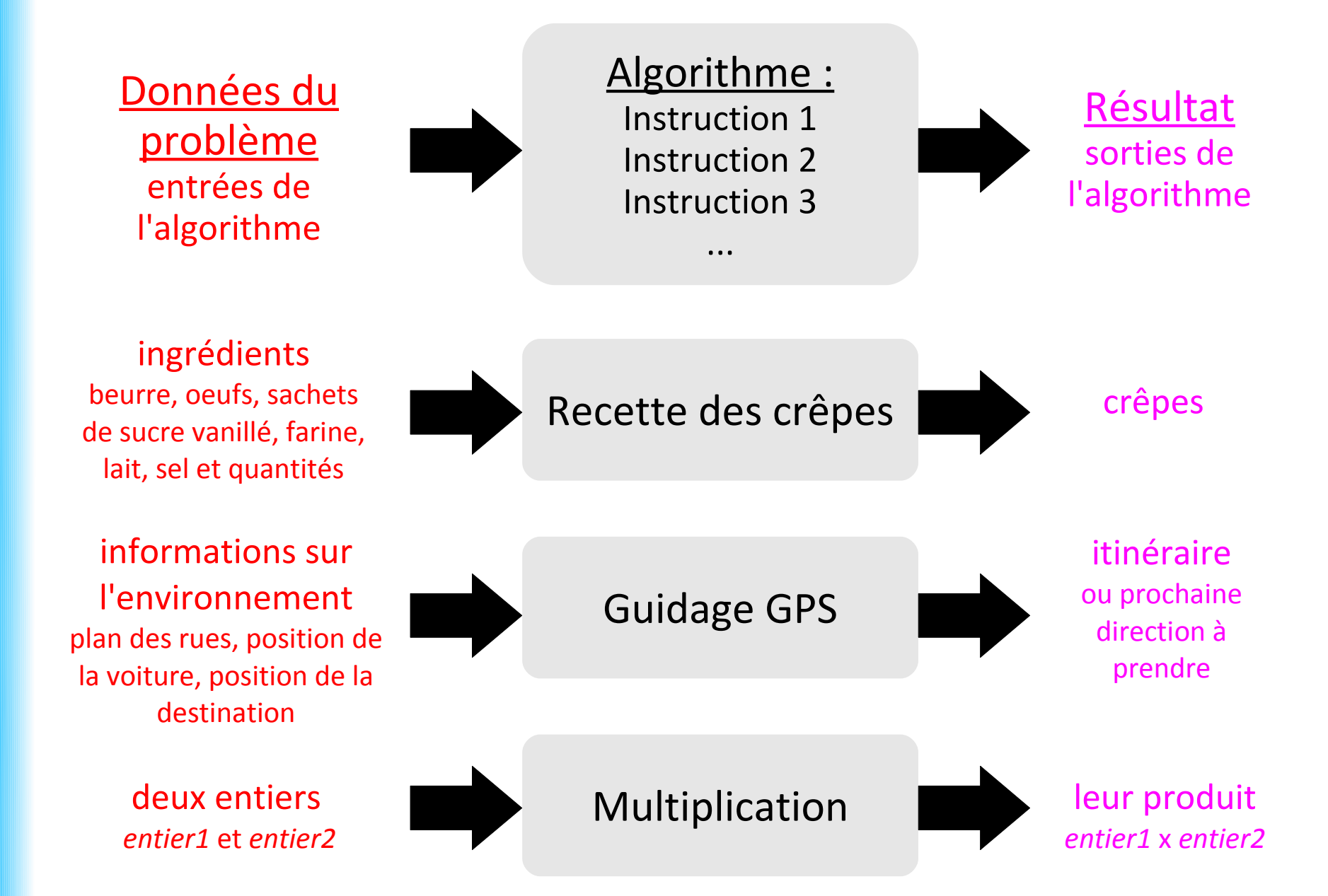

• À décrire les étapes de résolution d'un problème :

### **→ de façon structurée et compacte**

- $\rightarrow$  à partir d'opérations de base
- $\rightarrow$  indépendamment d'un langage de programmation

Méthode de résolution d'un problème :

**facile à comprendre**

**facile à transmettre**

- À décrire les étapes de résolution d'un problème :
	- $\rightarrow$  de façon structurée et compacte
	- **→ à partir d'opérations de base**
	- $\rightarrow$  indépendamment d'un langage de programmation

Méthode de résolution d'un problème :

### **adaptée aux moyens à disposition**

**adaptée aux connaissances de celui qui l'utilise**

- À décrire les étapes de résolution d'un problème :
	- $\rightarrow$  de façon structurée et compacte
	- $\rightarrow$  à partir d'opérations de base
	- **→ indépendamment d'un langage de programmation**

Méthode de résolution d'un problème :

**adaptée pour des problèmes qui se traitent sans ordinateur compréhensible sans apprendre un langage de programmation**

- À décrire les étapes de résolution d'un problème :
	- $\rightarrow$  de façon structurée et compacte
	- $\rightarrow$  à partir d'opérations de base
	- **→ indépendamment d'un langage de programmation**

### *La "minute culturelle"*

Algorithmes **sans ordinateurs** :

- Euclide (vers -300) : calcul du PGCD de 2 nombres

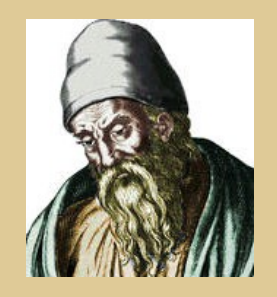

Euclide & Ada Lovelace : Wikipedia Al-Khuwārizmī : Flickr (Heathen Dawn)

- À décrire les étapes de résolution d'un problème :
	- $\rightarrow$  de façon structurée et compacte
	- $\rightarrow$  à partir d'opérations de base
	- **→ indépendamment d'un langage de programmation**

### *La "minute culturelle"*

#### Algorithmes **sans ordinateurs** :

- Euclide (vers -300) : calcul du PGCD de 2 nombres
- Al-Khuwārizmī (825) : résolution d'équations

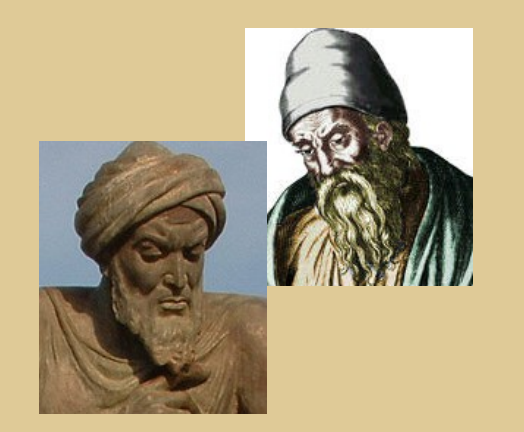

Euclide & Ada Lovelace : Wikipedia Al-Khuwārizmī : Flickr (Heathen Dawn)

- À décrire les étapes de résolution d'un problème :
	- $\rightarrow$  de façon structurée et compacte
	- $\rightarrow$  à partir d'opérations de base
	- **→ indépendamment d'un langage de programmation**

### *La "minute culturelle"*

#### Algorithmes **sans ordinateurs** :

- Euclide (vers -300) : calcul du PGCD de 2 nombres
- Al-Khuwārizmī (825) : résolution d'équations
- Ada Lovelace (1842) : calcul des nombres de Bernoulli sur la *machine analytique* de Charles Babbage

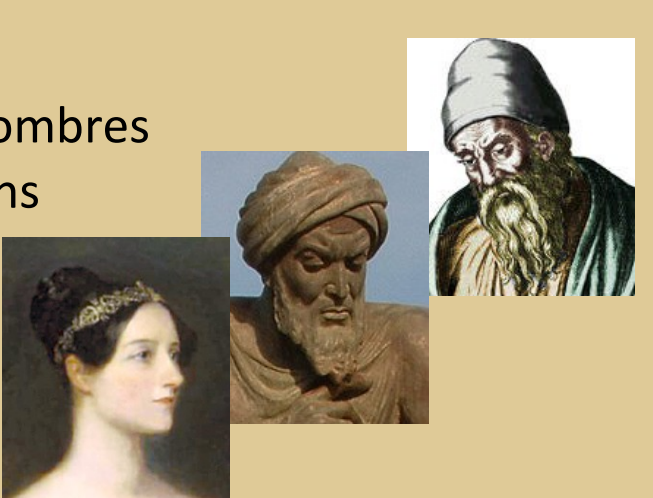

- À décrire les étapes de résolution d'un problème :
	- $\rightarrow$  de façon structurée et compacte
	- $\rightarrow$  à partir d'opérations de base
	- **→ indépendamment d'un langage de programmation**

Trois **langages** abordés dans ce cours :

**organigramme pseudo-code**

**Java**

- À décrire les étapes de résolution d'un problème :
	- $\rightarrow$  de façon structurée et compacte
	- $\rightarrow$  à partir d'opérations de base
	- **→ indépendamment d'un langage de programmation**

Trois **langages** abordés dans ce cours :

**organigramme**

**pseudo-code**

**Java**

avantage aux littéraires

# **De l'algorithme au programme, le "cycle en V"**

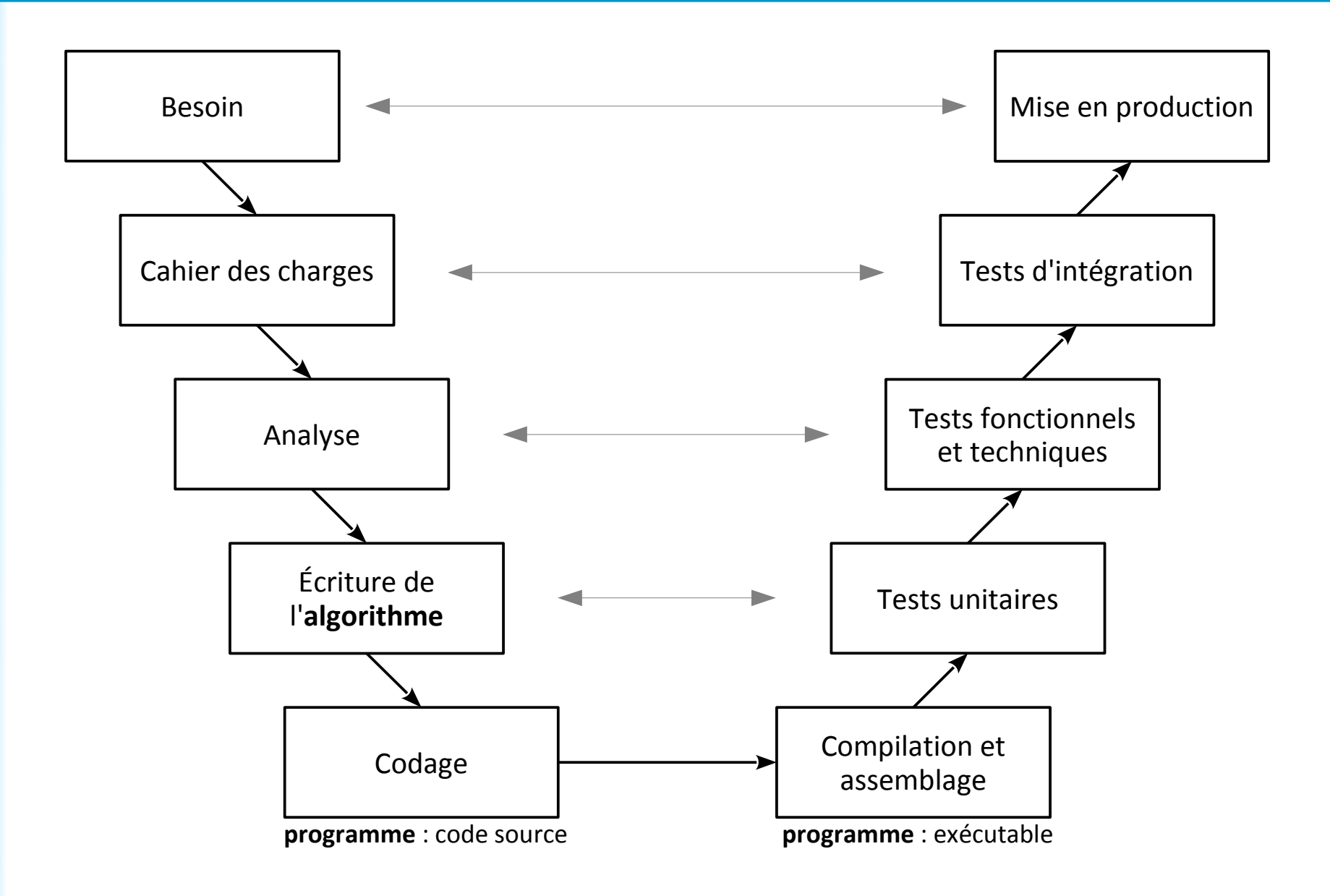

<http://julienhenriet.olympe-network.com/Algo.html>

# **De l'algorithme au programme, le "cycle en V"**

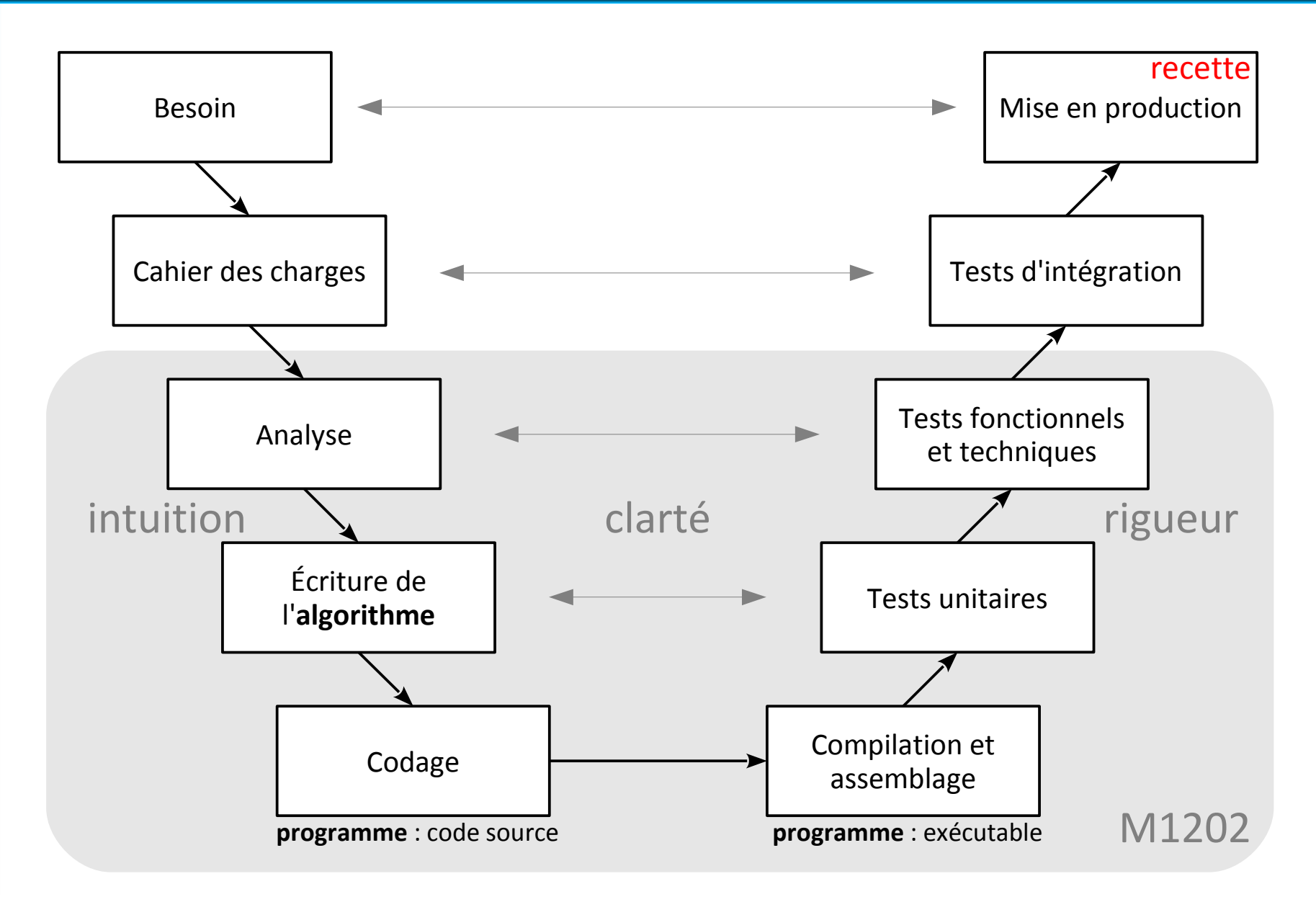

#### <http://julienhenriet.olympe-network.com/Algo.html>

# **De l'algorithme au programme, le "cycle en V"**

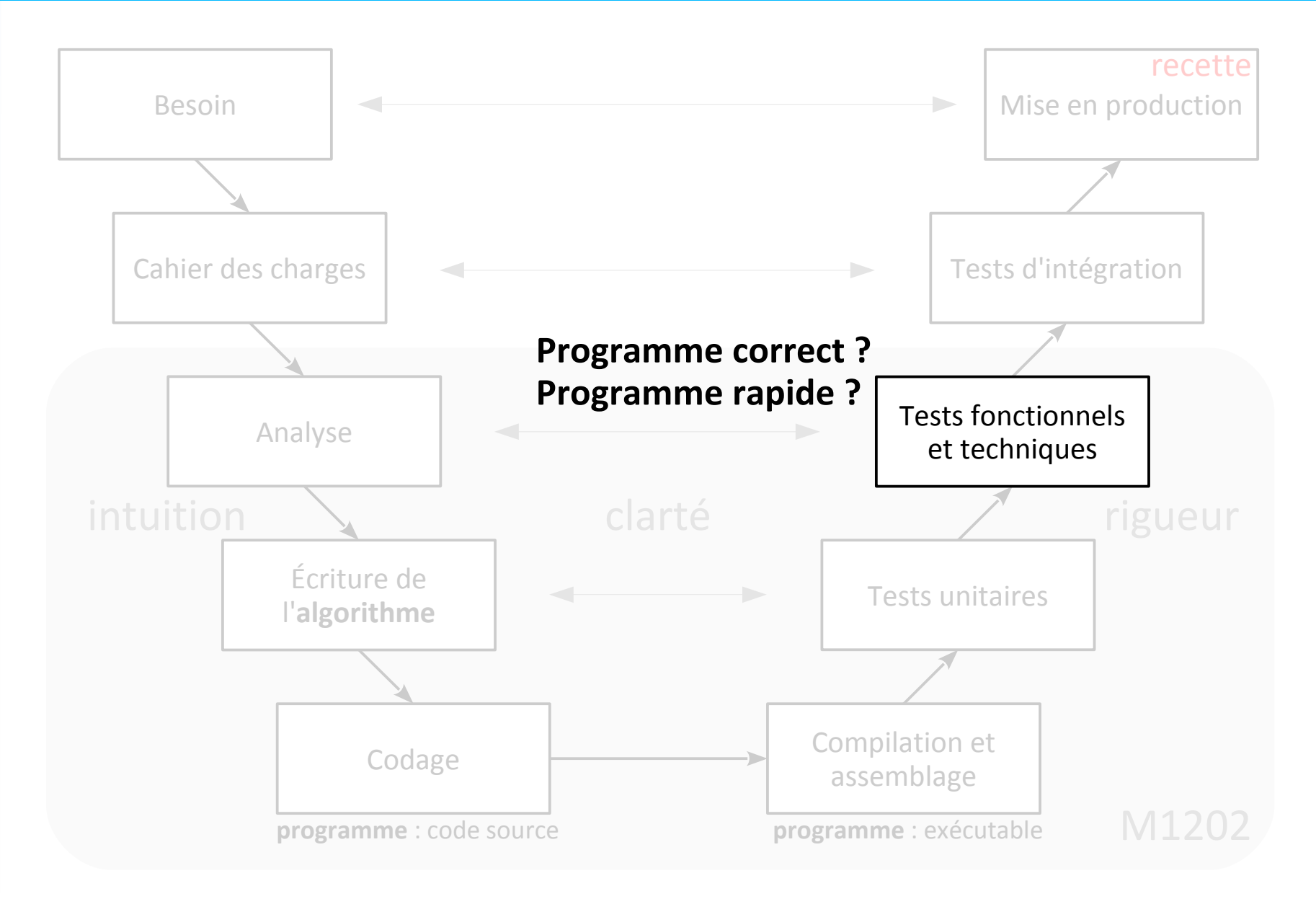

#### <http://julienhenriet.olympe-network.com/Algo.html>

**Algorithme correct ?**

**Algorithme rapide ?**

# **Enjeux de l'algorithmique**

### **Algorithme correct ?**

- donne le résultat attendu ?
- quel que soit le type d'entrées ?

### **Algorithme rapide ?**

- se termine ?
- en combien de temps ?

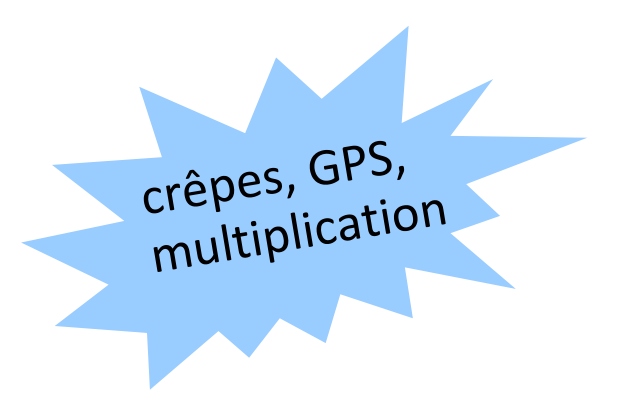

### **Algorithme correct ?**

- donne le résultat attendu ? **→ preuve de correction**
- quel que soit le type d'entrées ? **→ débuggage, tests unitaires**

### **Algorithme rapide ?**

- se termine ? **→ preuve de terminaison**
- en combien de temps ? **→ complexité**

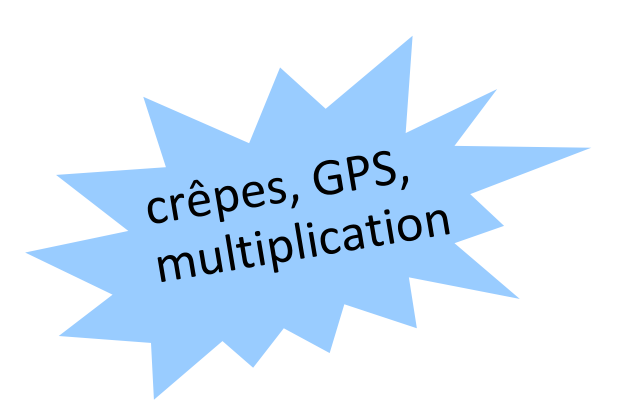

**Correction :** L'algorithme donne-t-il le résultat attendu ?

### **Preuve de correction :**

- « invariant » : propriété vraie tout au long de l'algorithme
	- vraie à la première étape
	- si vraie à une étape, vraie à l'étape suivante
	- $\Rightarrow$  vrai à la fin

**En pratique**, pour débuter :

- vérifier sur les "cas de base"
- vérifier sur des exemples aléatoires

L'algorithme se termine-t-il en un temps fini ?

#### *Algorithme des crêpes :*

**Mettre** 4 oeufs **dans** le saladier **Mettre** 1 sachet de sucre vanillé **dans** le saladier **Mettre** 250 g de farine **dans** le verre mesureur **Mettre** le contenu du verre mesureur **dans** le saladier **Mettre** 0,5 litre de lait **dans** le verre mesureur **Mettre** le contenu du verre mesureur **dans** le saladier **Mettre** 50 grammes de beurre **dans** la poêle **Laisser cuire** la poêle **pendant** 1 **minute Mettre** le contenu de la poêle **dans** le saladier **Mélanger** le contenu du saladier **Attendre pendant** 60 **minutes Mettre** 5 grammes de beurre **dans** la poêle

**Laisser cuire** la poêle **pendant** 0.5 **minute Tant que** le saladier n'est pas vide : **Mettre** 5 cL du contenu du saladier **dans** le verre mesureur **Mettre** le contenu du verre mesureur **dans** la poêle **Laisser cuire** la poêle **pendant** 2 **minutes Retourner** le contenu de la poêle **Laisser cuire** la poêle **pendant** 2 **minutes Mettre** le contenu de la poêle **dans** l'assiette

L'algorithme se termine-t-il en un temps fini ?

#### *Algorithme des crêpes :*

**Mettre** 4 oeufs **dans** le saladier **Mettre** 1 sachet de sucre vanillé **dans** le saladier **Mettre** 250 g de farine **dans** le verre mesureur **Mettre** le contenu du verre mesureur **dans** le saladier **Mettre** 0,5 litre de lait **dans** le verre mesureur **Mettre** le contenu du verre mesureur **dans** le saladier **Mettre** 50 grammes de beurre **dans** la poêle **Laisser cuire** la poêle **pendant** 1 **minute Mettre** le contenu de la poêle **dans** le saladier **Mélanger** le contenu du saladier **Attendre pendant** 60 **minutes Mettre** 5 grammes de beurre **dans** la poêle

**Laisser cuire** la poêle **pendant** 0.5 **minute Tant que** le saladier n'est pas vide : **Mettre** 5 cL du contenu du saladier **dans** le verre mesureur **Mettre** le contenu du verre mesureur **dans** la poêle **Laisser cuire** la poêle **pendant** 2 **minutes Retourner** le contenu de la poêle **Laisser cuire** la poêle **pendant** 2 **minutes Mettre** le contenu de la poêle **dans** l'assiette

 $\rightarrow$  Le saladier sera forcément vide à un moment donné !

 $\rightarrow$  preuve mathématique...

*La "minute votes SMS"*

**Problème :** aller en voiture de Châtelet à la Tour Montparnasse

### *La "minute votes SMS"*

**Problème :** aller en voiture de Châtelet à la Tour Montparnasse **Algorithme "du repère visuel" :**

A tout instant on sait où se trouve la Tour Montparnasse

 $\rightarrow$  prendre la rue qui s'en rapproche le plus

### *La "minute votes SMS"*

**Problème :** aller en voiture de Châtelet à la Tour Montparnasse **Algorithme "du repère visuel" :**

A tout instant on sait où se trouve la Tour Montparnasse

 $\rightarrow$  prendre la rue qui s'en rapproche le plus

algorithme de la famille des **algorithmes gloutons**

toujours choisir le **profit maximum !**

### *La "minute votes SMS"*

**Problème :** aller en voiture de Châtelet à la Tour Montparnasse **Algorithme "du repère visuel" :**

A tout instant on sait où se trouve la Tour Montparnasse

 $\rightarrow$  prendre la rue qui s'en rapproche le plus

**Question : l'algorithme "du repère visuel" termine ?**

### *La "minute votes SMS"*

### **Problème :** aller en voiture de Châtelet à la Tour Montparnasse **Algorithme "du repère visuel" :**

A tout instant on sait où se trouve la Tour Montparnasse

 $\rightarrow$  prendre la rue qui s'en rapproche le plus

### **Question : l'algorithme "du repère visuel" termine ?**

distance (en millimètres, au mm près) entre la position actuelle et la Tour Montparnasse, entière, positive, strictement décroissante ?

### *La "minute votes SMS"*

### **Problème :** aller en voiture de Châtelet à la Tour Montparnasse **Algorithme "du repère visuel" :**

A tout instant on sait où se trouve la Tour Montparnasse

 $\rightarrow$  prendre la rue qui s'en rapproche le plus

### **Question : l'algorithme "du repère visuel" termine ?**

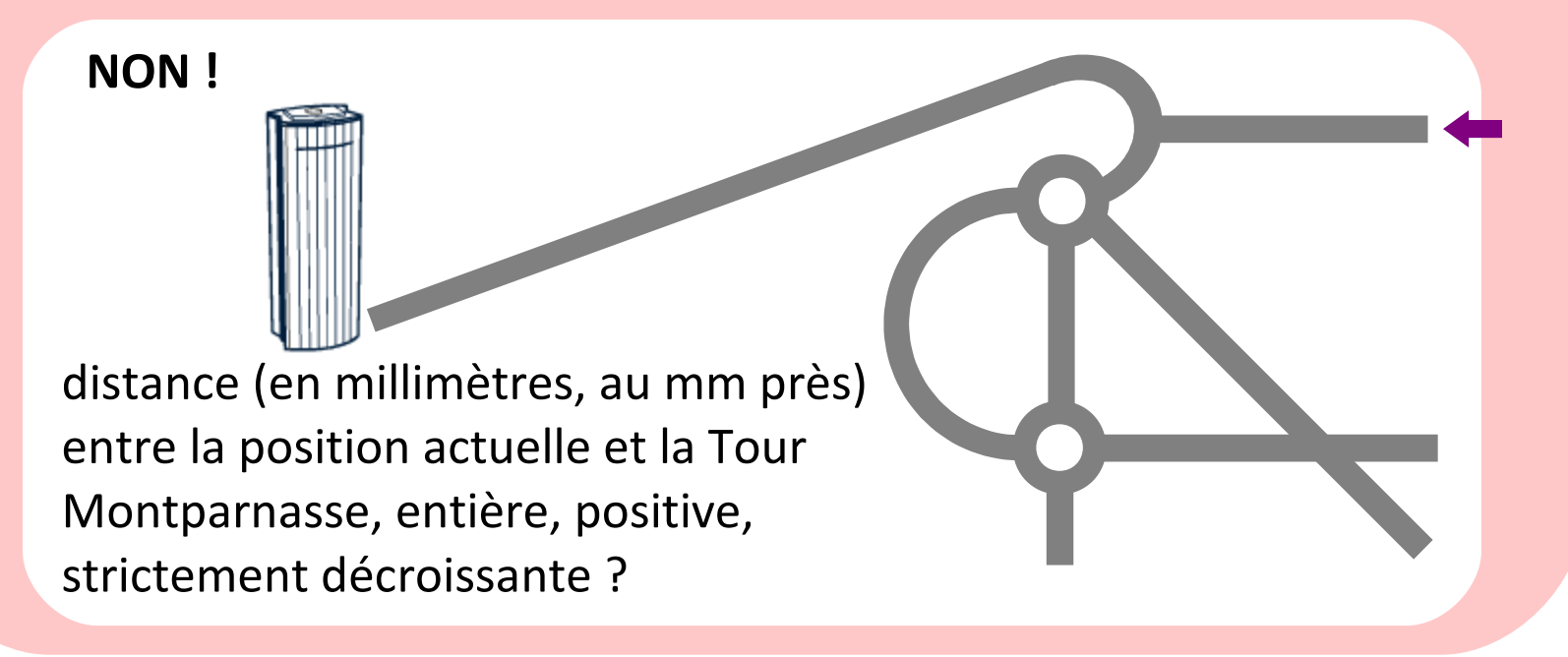

**Complexité :** Combien de temps l'algorithme prend-il pour se terminer ?

### **Théorie de la complexité :**

- nombre d'opérations en fonction de la taille du problème, dans le pire cas - prouver qu'on ne peut pas utiliser moins d'opérations pour résoudre le problème, dans le pire cas

**En pratique**, pour débuter **:**

- vérifier sur des exemples aléatoires
- connaître les cas difficiles

**Complexité :** Combien de temps l'algorithme prend-il pour se terminer ?

### **Théorie de la complexité :**

- nombre d'opérations en fonction de la taille du problème, dans le pire cas - prouver qu'on ne peut pas utiliser moins d'opérations pour résoudre le problème, dans le pire cas

**En pratique**, pour débuter **:**

- vérifier sur des exemples aléatoires
- connaître les cas difficiles

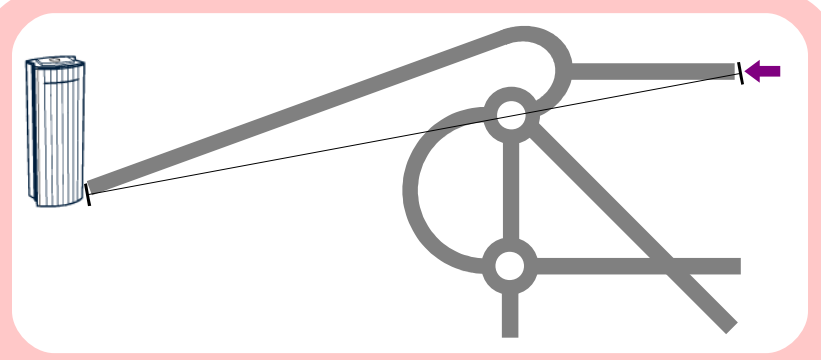

*impossible de faire mieux que la ligne droite !*

# **Quels types d'instructions ?**

Divers types d'instructions :

- déclaration d'un algorithme
- appel d'un algorithme
- déclaration d'une variable

pour stocker des valeurs, des résultats intermédiaires

- affectation d'une variable
- entrées / sorties
- boucle
- test

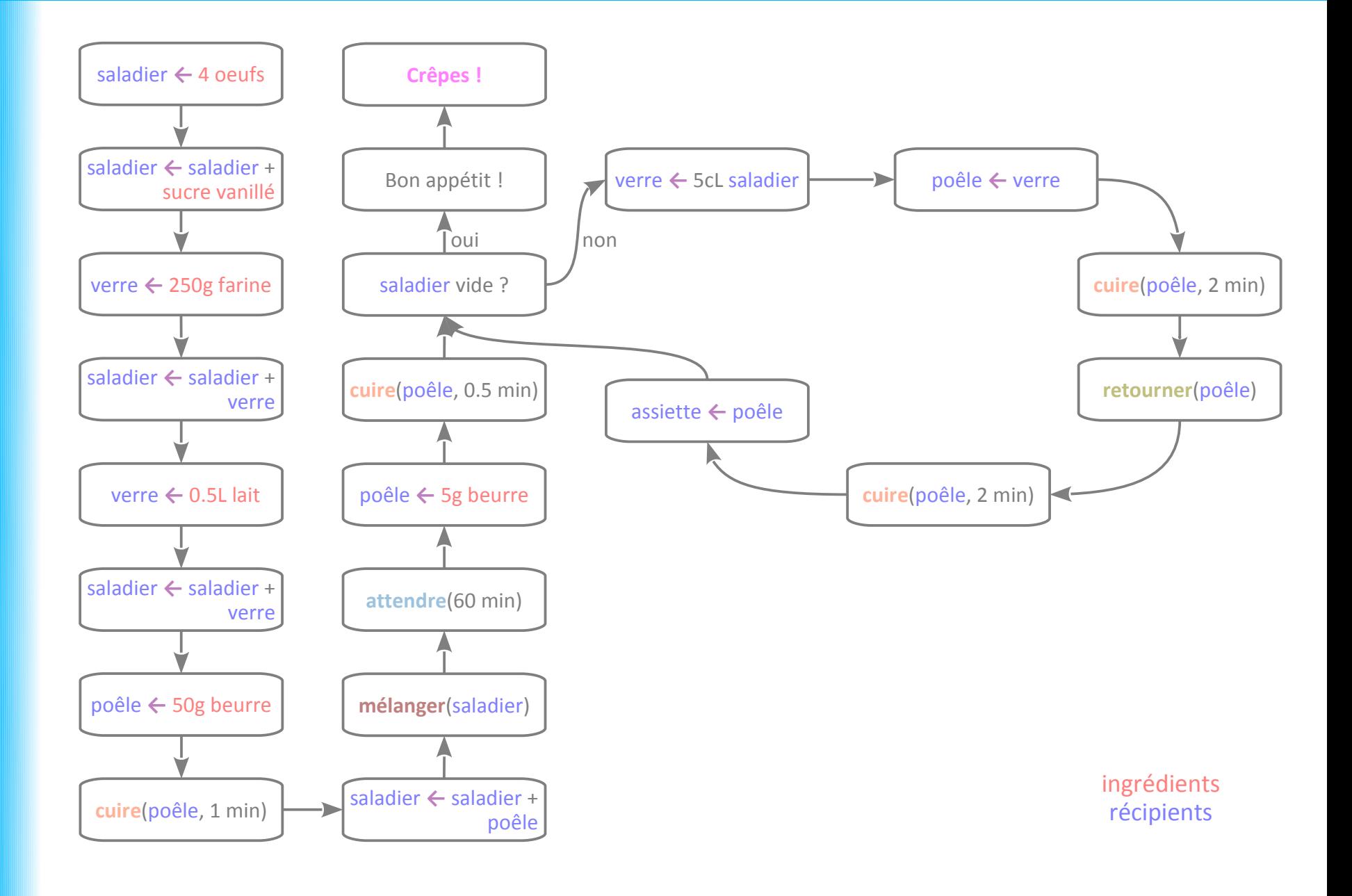

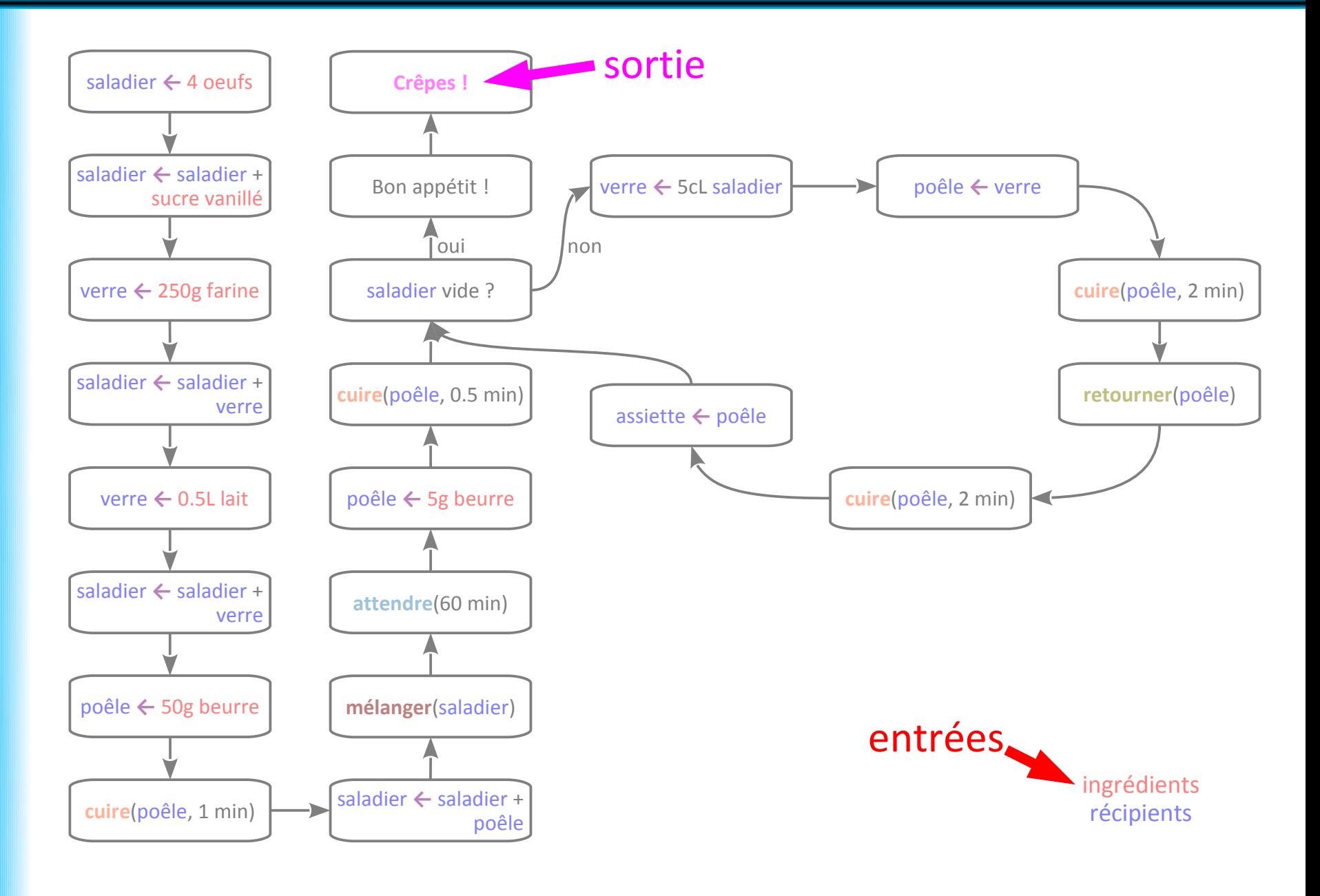

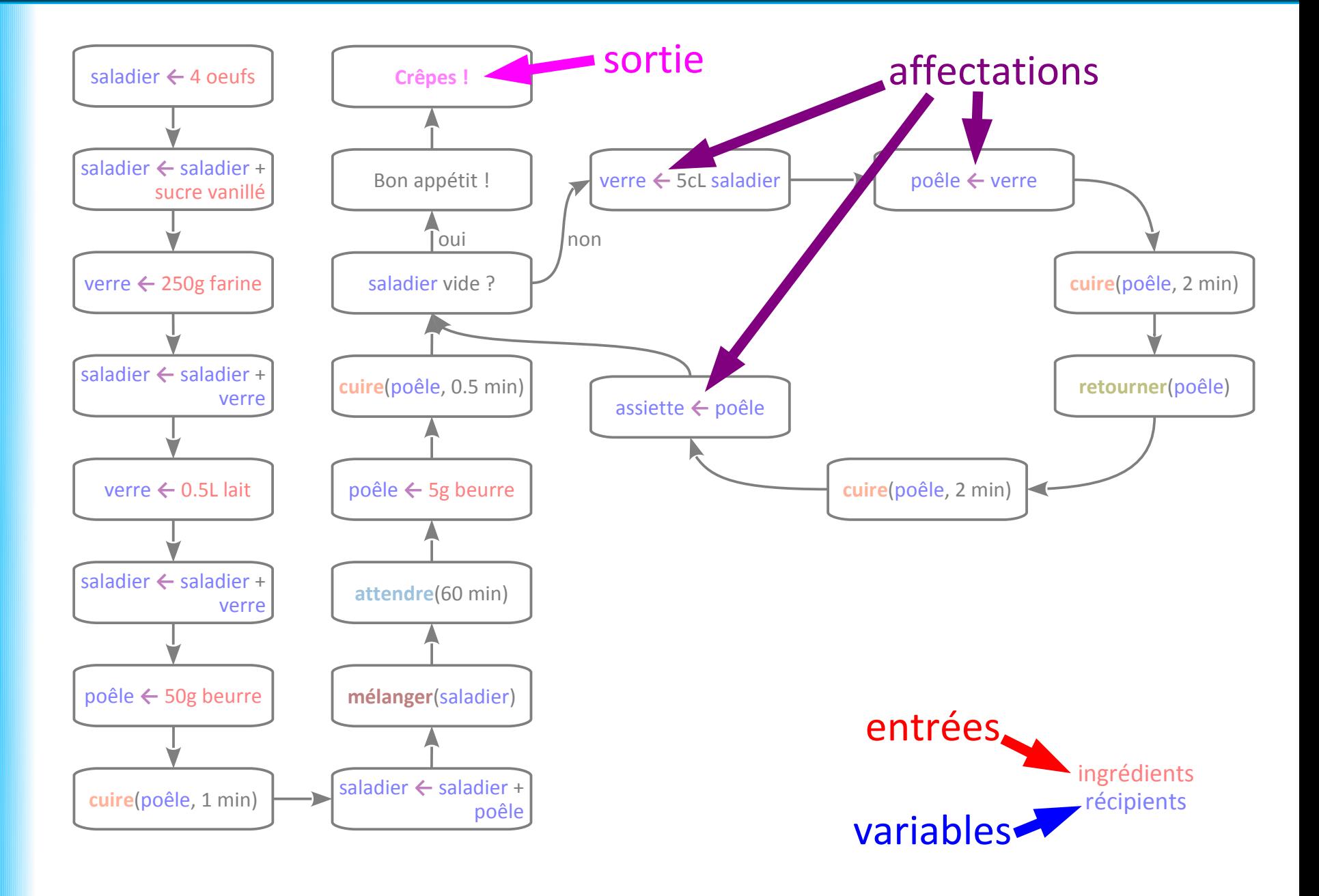

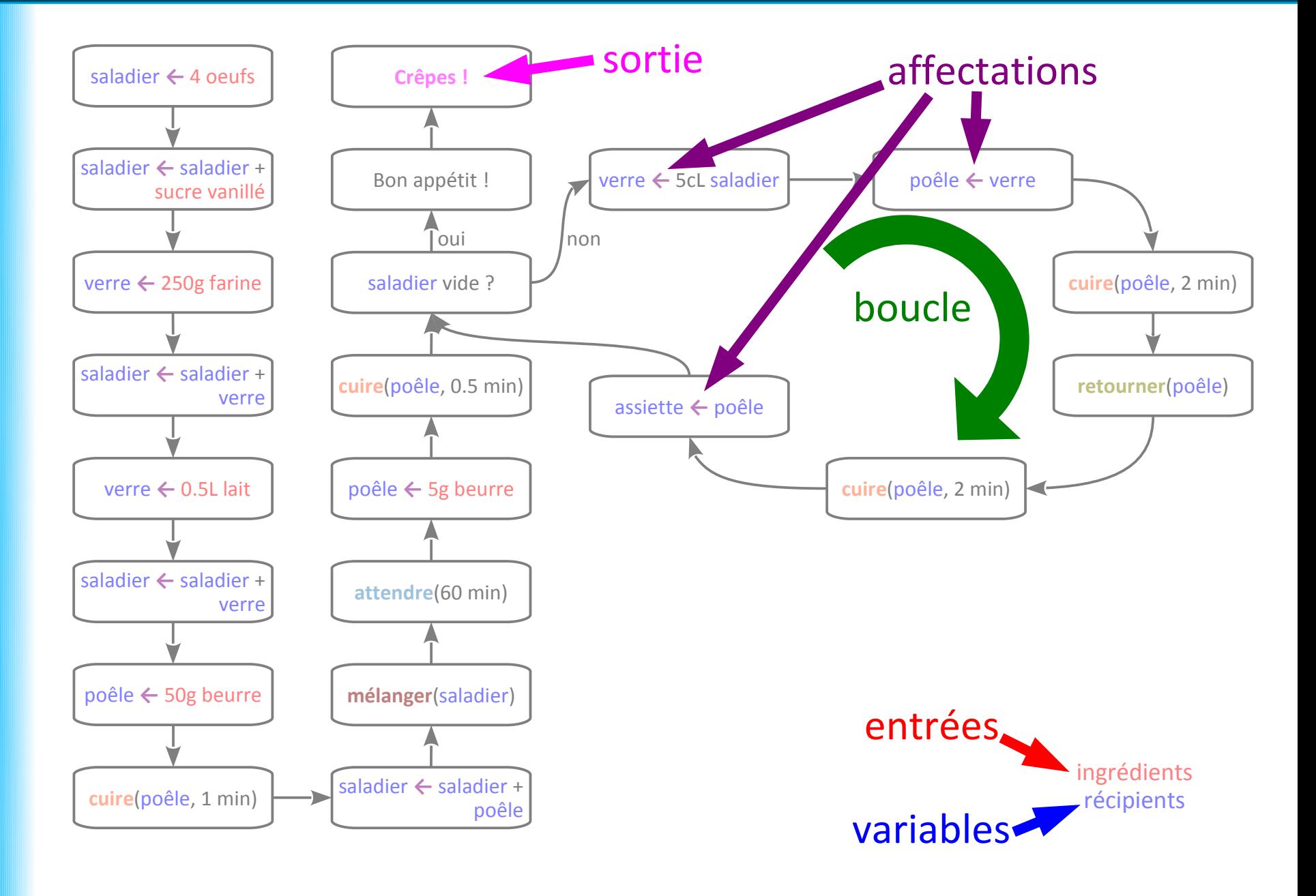

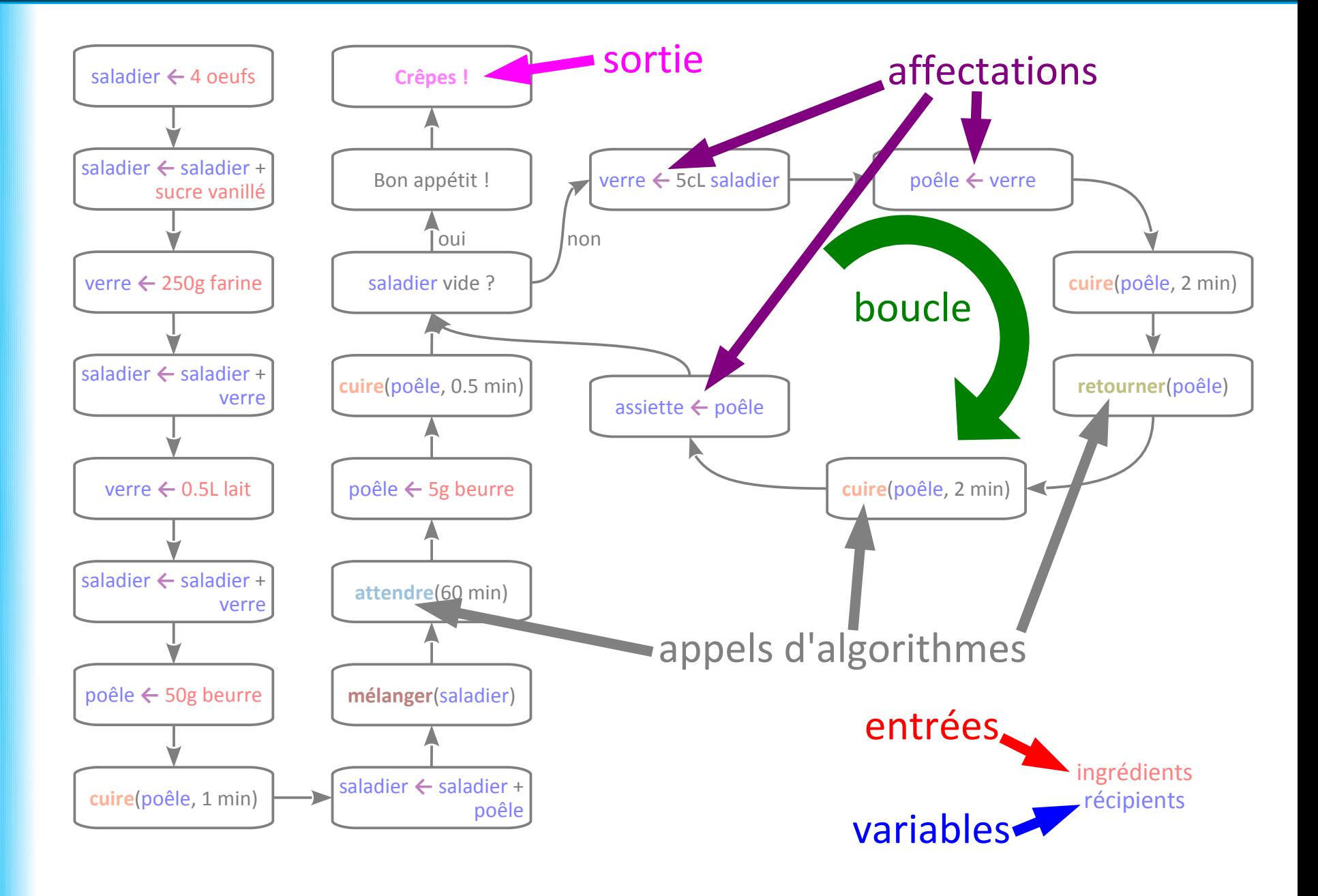

```
 public static void main(String[]arg){
\blacksquare String nom, reponse;
 int nombreATrouver, nombreUtilisateur;
          //Identification de l'utilisateur
          nom = reponseALaQuestion("Comment vous appelez-vous ?");
\blacksquare \blacksquare \blacks Affiche("Bonjour "+nom+" !");
          //Choix du nombre aléatoire
\blacksquare nombreatrouver = nombreAleatoire(1,10);
 Affiche("L'ordinateur a choisi un nombre entre 1 et 10.");
 Affiche("Essayez de le deviner.");
 //Premier essai de l'utilisateur
\blacksquare reponse = reponseALaQuestion("Premier essai :");
\blacksquare nombre<code>Utilisateur</code> = <code>Integer.parseInt(reponse);</code>
\blacksquare if (nombre<code>Utilisateur</code> == nombreATrouver){
 Affiche("Bravo "+nom+", vous avez trouve !");
         }
      }
                                                                                   entrées ?
                                                                                  sorties ?
```
### **Premier programme Java**

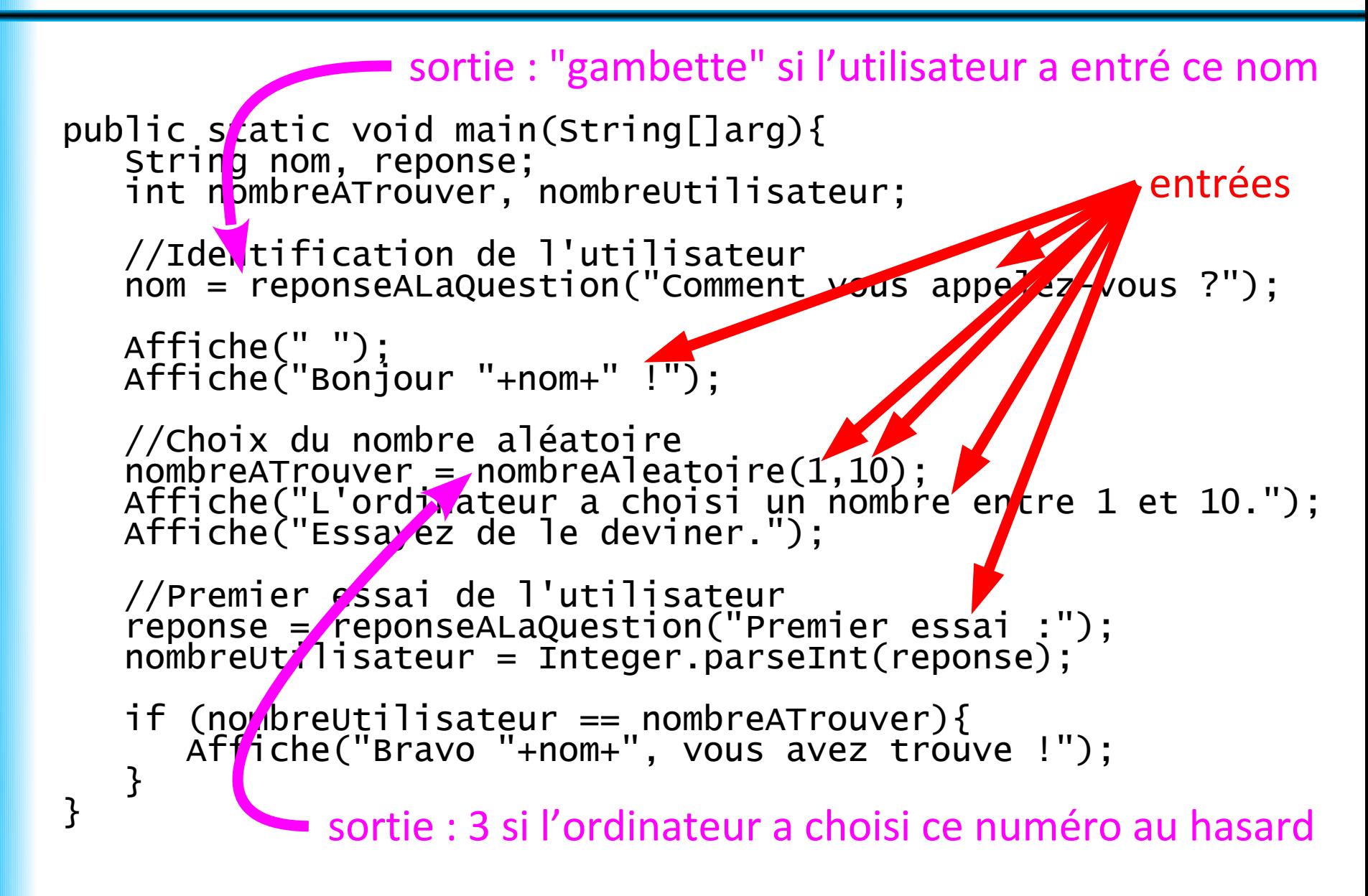

```
 public static void main(String[]arg){
     String nom, reponse;
     int nombreATrouver, nombreUtilisateur;
      //Identification de l'utilisateur
      nom = reponseALaQuestion("Comment vous appelez-vous ?");
 Affiche(" ");
 Affiche("Bonjour "+nom+" !");
 //Choix du nombre aléatoire
\blacksquare nombreATrouver = nombreAleatoire(1,10);
 Affiche("L'ordinateur a choisi un nombre entre 1 et 10.");
 Affiche("Essayez de le deviner.");
 //Premier essai de l'utilisateur
 reponse = reponseALaQuestion("Premier essai :");
     nonbreUtilisateur = integer.parsent(reponse); if (nombreUtilisateur == nombreATrouver){
Affiche("Bravo "+nom+", vous avez trouve !");
     }
   }
```
variables

```
 public static void main(String[]arg){
     String nom, reponse;
     int nombreATrouver, nombreUtilisateur;
      //Identification de l'utilisateur
      nom = reponseALaQuestion("Comment vous appelez-vous ?");
 Affiche(" ");
 Affiche("Bonjour "+nom+" !");
 //Choix du nombre aléatoire
\blacksquare nombreATrouver = nombreAleatoire(1,10);
 Affiche("L'ordinateur a choisi un nombre entre 1 et 10.");
 Affiche("Essayez de le deviner.");
 //Premier essai de l'utilisateur
 reponse = reponseALaQuestion("Premier essai :");
     nonbreUtilisateur = integer.parsent(reponse); if (nombreUtilisateur == nombreATrouver){
Affiche("Bravo "+nom+", vous avez trouve !");
     }
   }
```
variables affectations

```
 public static void main(String[]arg){
     String nom, reponse;
     int nombreATrouver, nombreUtilisateur;
      //Identification de l'utilisateur
      nom = reponseALaQuestion("Comment vous appelez-vous ?");
 Affiche(" ");
 Affiche("Bonjour "+nom+" !");
 //Choix du nombre aléatoire
\blacksquare nombreATrouver = nombreAleatoire(1,10);
 Affiche("L'ordinateur a choisi un nombre entre 1 et 10.");
 Affiche("Essayez de le deviner.");
 //Premier essai de l'utilisateur
 reponse = reponseALaQuestion("Premier essai :");
     nonbreUtilisateur = integer.parsent(reponse); if (nombreUtilisateur == nombreATrouver){
Affiche("Bravo "+nom+", vous avez trouve !");
     }
   }
```
variables affectations appel d'algorithme

```
 public static void main(String[]arg){
     String nom, reponse;
     int nombreATrouver, nombreUtilisateur;
      //Identification de l'utilisateur
      nom = reponseALaQuestion("Comment vous appelez-vous ?");
 Affiche(" ");
 Affiche("Bonjour "+nom+" !");
     //Choix du nombre aléatoire
\blacksquare nombreATrouver = nombreAleatoire(1,10);
 Affiche("L'ordinateur a choisi un nombre entre 1 et 10.");
 Affiche("Essayez de le deviner.");
 //Premier essai de l'utilisateur
 reponse = reponseALaQuestion("Premier essai :");
 nombreUtilisateur = Integer.parseInt(reponse);
 if (nombreUtilisateur == nombreATrouver){
Affiche("Bravo "+nom+", vous avez trouve !");
     }
   }
```
variables affectations appel d'algorithme test

Dans un algorithme, une **variable** possède :

- un **nom**,
- une **valeur**,
- un **type** (ensemble des valeurs que peut prendre la variable).

La **valeur** d'une variable :

- est **fixe à un moment donné**,
- peut **changer au cours du temps**.

En revanche, le nom et le type d'une variable ne changent pas.

Dans un algorithme, une **variable** possède :

- un **nom**,
- une **valeur**,
- un **type** (ensemble des valeurs que peut prendre la variable).

La **valeur** d'une variable :

- est **fixe à un moment donné**,
- peut **changer au cours du temps**.

L'**affectation** change la valeur d'une variable :

- $a \leftarrow 5$  (pseudo-code) / a=5 (Java) :
	- la variable *a* prend la valeur 5
	- la valeur précédente est perdue ("écrasée")
- *a* ← *b* (pseudo-code) / a=b (Java) :
	- la variable *a* prend la valeur de la variable *b*
	- la valeur précédente de *a* est perdue ("écrasée")
	- la valeur de *b* n'est pas modifiée
	- *a* et *b* doivent être de même type (ou de type compatible)

Dans un algorithme, une **variable** possède :

- un **nom**,
- une **valeur**,
- un **type** (ensemble des valeurs que peut prendre la variable).

La **valeur** d'une variable :

- est **fixe à un moment donné**,
- peut **changer au cours du temps**.

L'**affectation** change la valeur d'une variable :

- $a \leftarrow 5$  (pseudo-code) / a=5 (Java) :
	- la variable *a* prend la valeur 5
	- la valeur précédente est perdue ("écrasée")
- *a* ← *b* (pseudo-code) / a=b (Java) :
	- la variable *a* prend la valeur de la variable *b*
	- la valeur précédente de *a* est perdue ("écrasée")
	- la valeur de *b* n'est pas modifiée
	- *a* et *b* doivent être de même type

**La recette de cuisine avec récipients n'est qu'une métaphore**

### **Noms des variables**

Dans un **algorithme**, choisir pour les variables :

- un nom composé de **lettres** et éventuellement de **chiffres**
- un nom **expressif**, par exemple :
	- *chaine*, *requête1...* pour une chaîne de caractères
	- *n*, *a*, *b*, *compteur*, *nbOperations*, *longueur...* pour un entier
	- - *x*, *y*, *température* pour un réel
	- *estEntier*, *testEntier*, *trouvé...* pour un booléen
- un nom **assez court** (il faut l'écrire !)
- éviter les **noms réservés** : *pour*, *tant que*, *si*...

Dans un **programme** :

- **éviter** les lettres accentuées et la ponctuation
- préférer l'**anglais** si votre code source est diffusé largement
- être **expressif** et **lisible** :
	- *est\_entier* ou *estEntier* plutôt que *estentier*

Votre code sera relu, par vous ou par d'autres...